## Control II, práctica de curvas

## **Ejercicio 1**

Para una curva genérica a(t), sabemos (véase el ejercicio 20) que su **podaria** (*podal curve* en inglés) repecto de un punto P viene dada por la expresión:

$$
\beta(t) = \alpha(t) - \frac{(\alpha(t) - P) \cdot \alpha'(t)}{|\alpha'(t)|^2} \alpha'(t).
$$

Llamando m al último dígito de tu DNI (o pasaporte) considera el hipocicloide  $1$  con (m+3) extremos dado por:

$$
\alpha(t)=\left(\tfrac{(m+2)\cos(t)+\cos((m+2)\,t))}{m+3},\,\tfrac{(m+2)\,\text{sen}(t)-\text{sen}((m+2)\,t)}{m+3}\right),\;\;\mathfrak{t}\in[0,\,2\pi]\,,
$$

calcula su podaria respecto del orígen y dibújala conjuntamente (en 2D) con el hipocicloide,

Repite el ejercicio eligiendo como P otro punto del eje de abscisas que esté dentro del hipocicloide y luego otro que esté fuera.

1. Ver https://es.wikipedia.org/wiki/Hipocicloide

Solución (para m=4):

```
In[255]:= m = 4;
  P = \{0, 0\}hipo = 1 / (m + 3) { (m + 2) Cos [t] + Cos [ (m + 2) t], (m + 2) Sin [t] - Sin [ (m + 2) t] };
  poda:= hipo-(hipo-P).D[hipo, t] / (D[hipo, t].D[hipo, t]) *D[hipo, t] // Simplify;
  Print<sup>["La</sup> podaria es: ", poda]
   \text{ParametericPlot}[\text{Evaluate}[\{\text{hipo}, \text{ poda}\}], \{\text{t}, \text{0}, \text{2 Pi}\}, \PlotStyle -> {RGBColor[1, 0, 0], RGBColor[0, 0, 1]}}
```
La podaria es:

```
\begin{bmatrix} 5 \\ -1 \end{bmatrix}7
(1 + 2 \cos[t] + 2 \cos[2 t]) (1 + 2 \cos[t] + 2 \cos[2 t] + 2 \cos[3 t]) \sin[t]2
                                                                                         \overline{\phantom{a}}\frac{2}{1}, 5
                                                                                              14
                                                                                                  (Sin[t] + Sin[6 t])Out[260]= -0.5 0.5 1.0
                               -1.0-0.50.5
                                1.0
```
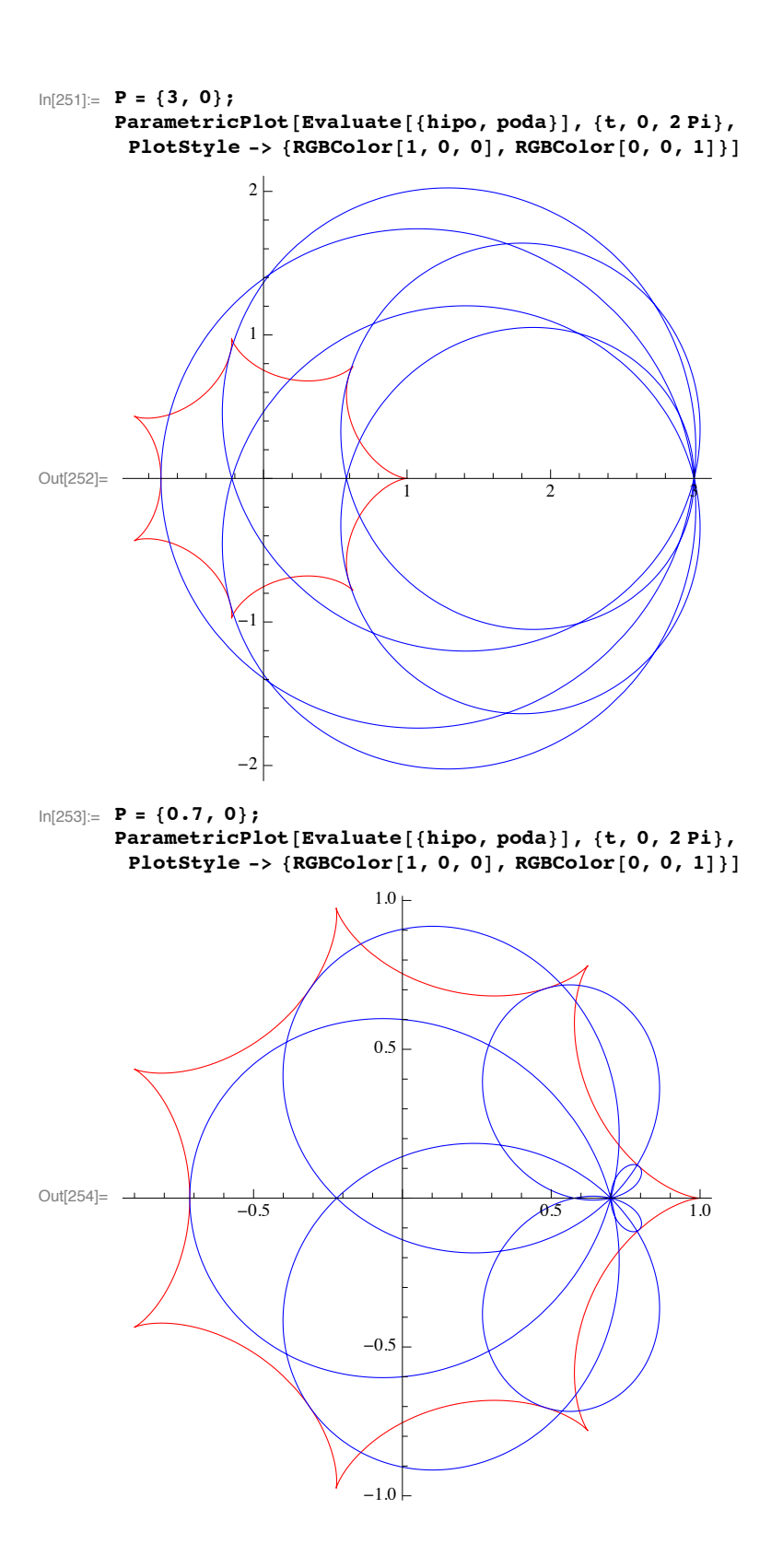